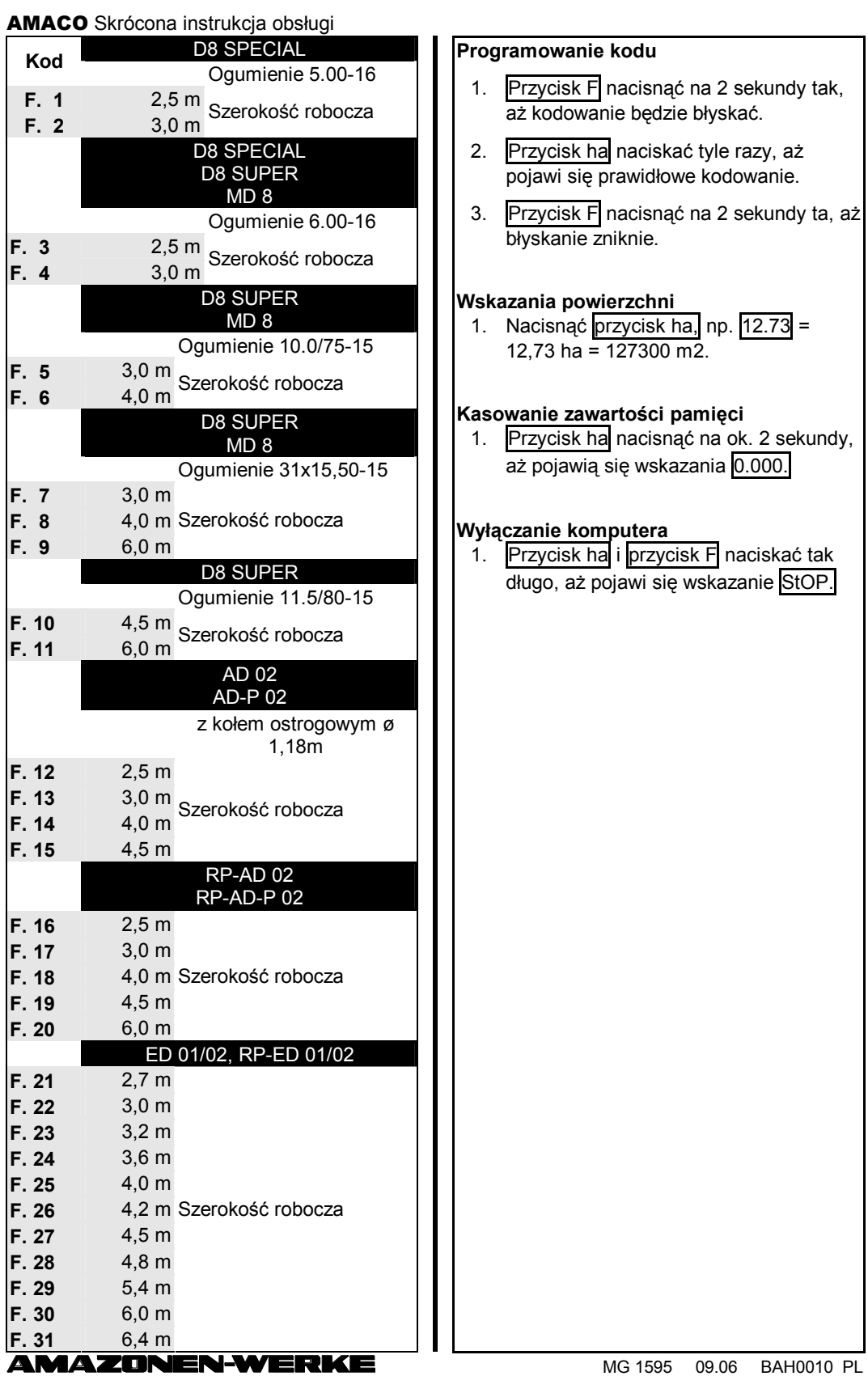

## AMACO Skrócona instrukcja obsługi

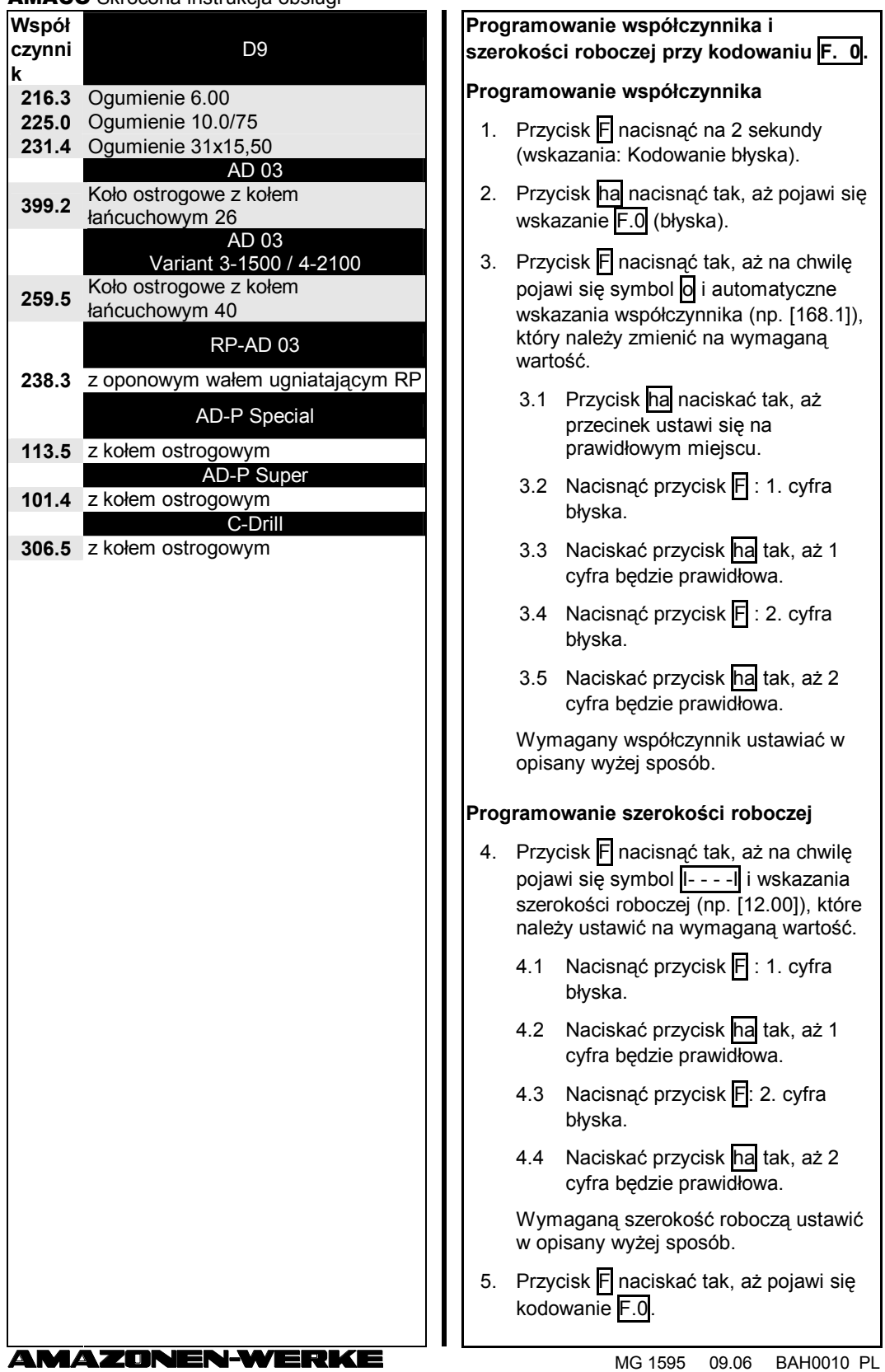